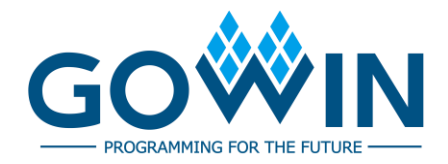

### Gowin Software **Release Note**

**RN100-1.9.9.02E, 03/29/2024**

### **Copyright © 2024 Guangdong Gowin Semiconductor Corporation. All Rights Reserved.**

GOWIN is a trademark of Guangdong Gowin Semiconductor Corporation and is registered in China, the U.S. Patent and Trademark Office, and other countries. All other words and logos identified as trademarks or service marks are the property of their respective holders. No part of this document may be reproduced or transmitted in any form or by any denotes, electronic, mechanical, photocopying, recording or otherwise, without the prior written consent of GOWINSEMI.

### **Disclaimer**

GOWINSEMI assumes no liability and provides no warranty (either expressed or implied) and is not responsible for any damage incurred to your hardware, software, data, or property resulting from usage of the materials or intellectual property except as outlined in the GOWINSEMI Terms and Conditions of Sale. GOWINSEMI may make changes to this document at any time without prior notice. Anyone relying on this documentation should contact GOWINSEMI for the current documentation and errata.

### <span id="page-2-0"></span>**Contents**

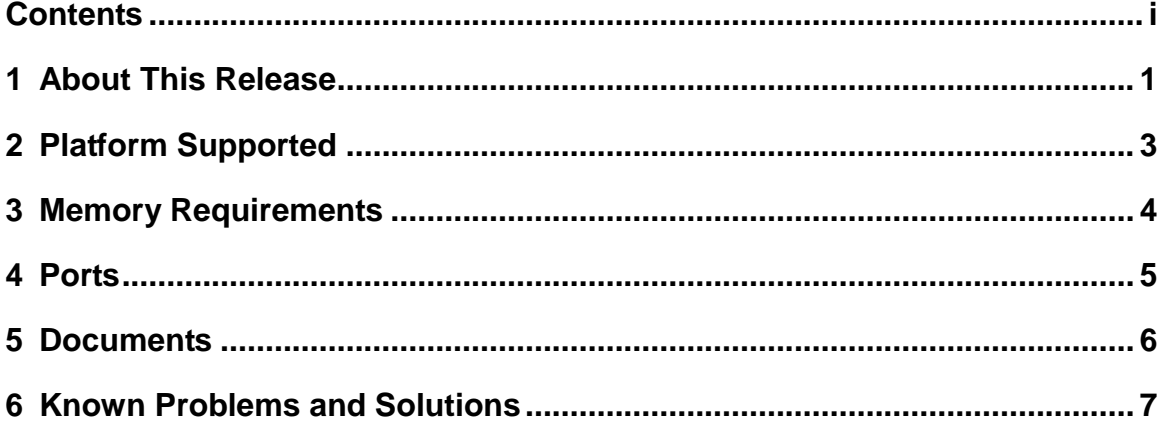

### **1 About This Release**

<span id="page-3-0"></span>The V1.9.9.02 release includes features and enhancement functions of Gowin Software. GOWINSEMI recommends downloading this version to get the latest software.

#### **Note**!

- 1. When programming GW5AT-LV138FPG676A, GW5AT-LV138PG676A, GW5AT-LV138PG484A sample, and creating a new project, you need to select the corresponding GW5AST-138 Version B PN to generate the bitstream file, and select the GW5AST-138 Version B device in Programmer.
- 2. If you need Gowin Software V1.9.9.02 (32-bit) in Windows, please contact GOWIN Support.

The following table summarizes the release items:

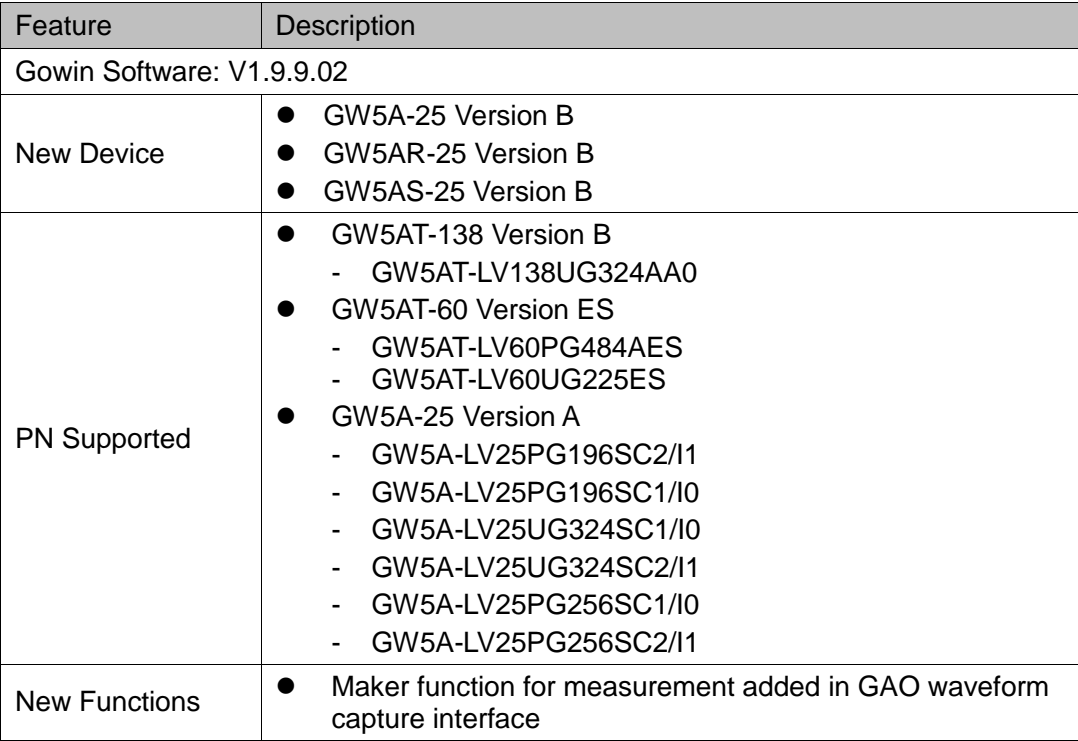

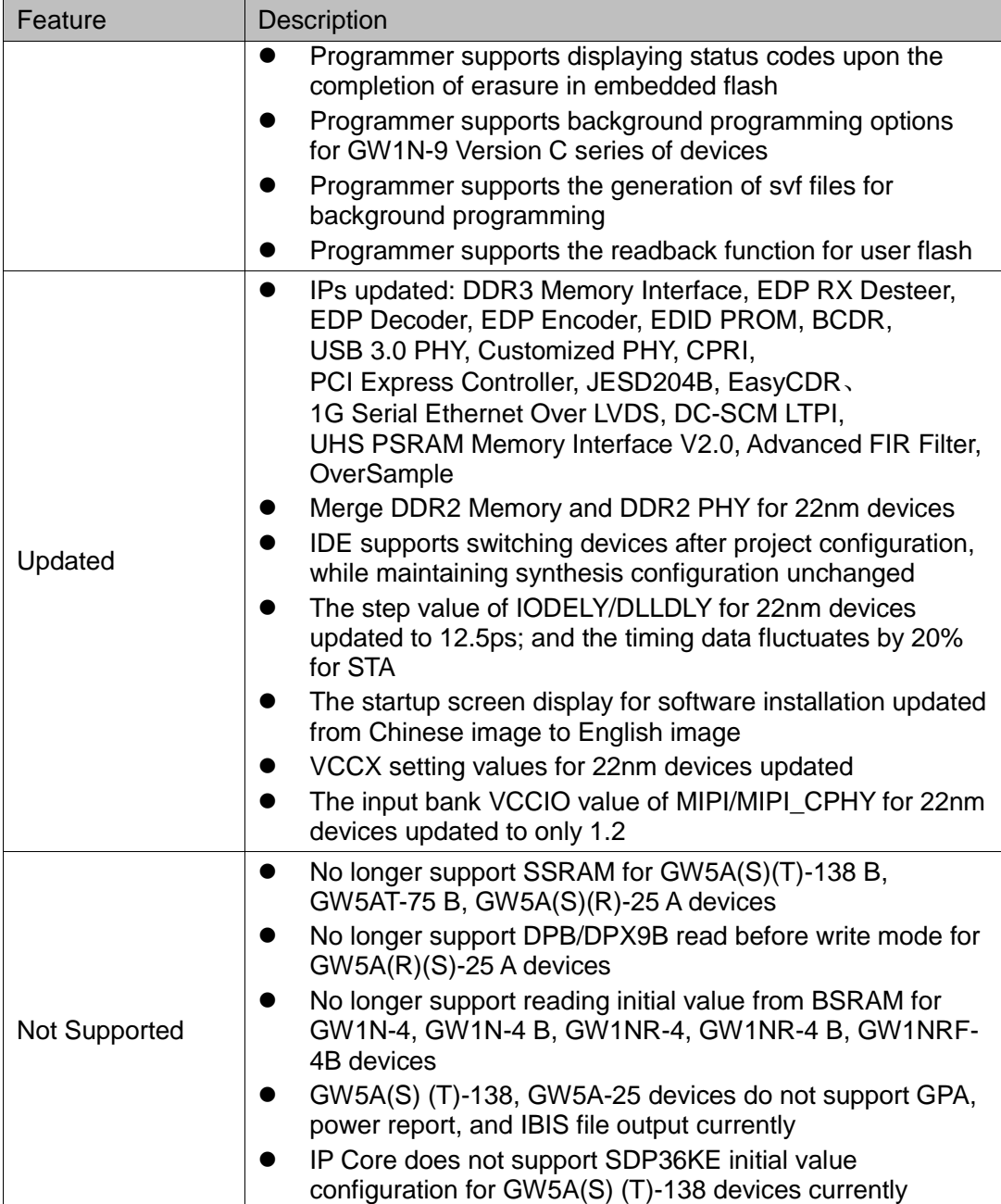

## **2 Platform Supported**

<span id="page-5-0"></span>The software is supported on the platforms listed below.

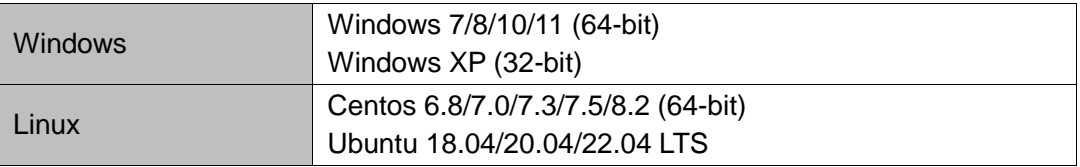

## <span id="page-6-0"></span>**3 Memory Requirements**

The table below lists the minimum and recommended memory requirements for Gowin Software to support GOWIN devices. It is recommended to use a 64-bit operating system when running Arora V devices on the Windows platform.

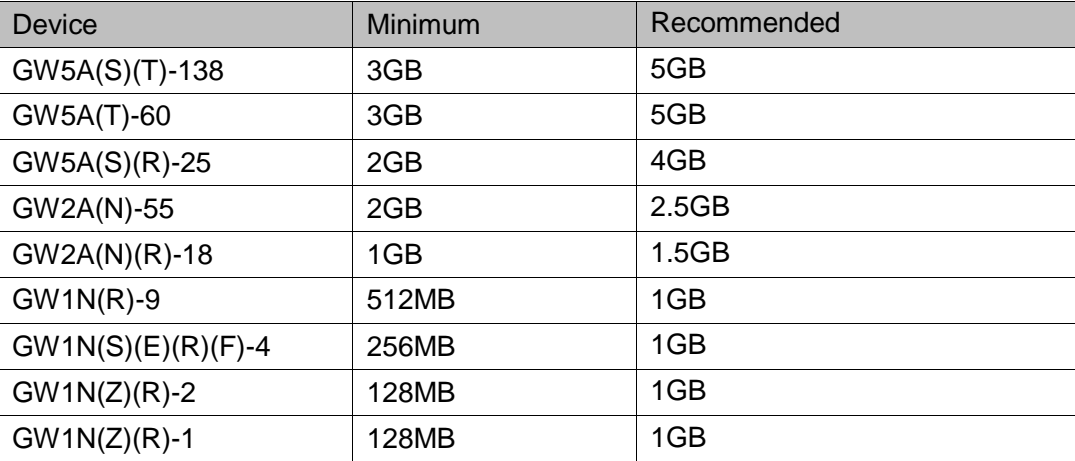

### **4 Ports**

<span id="page-7-0"></span>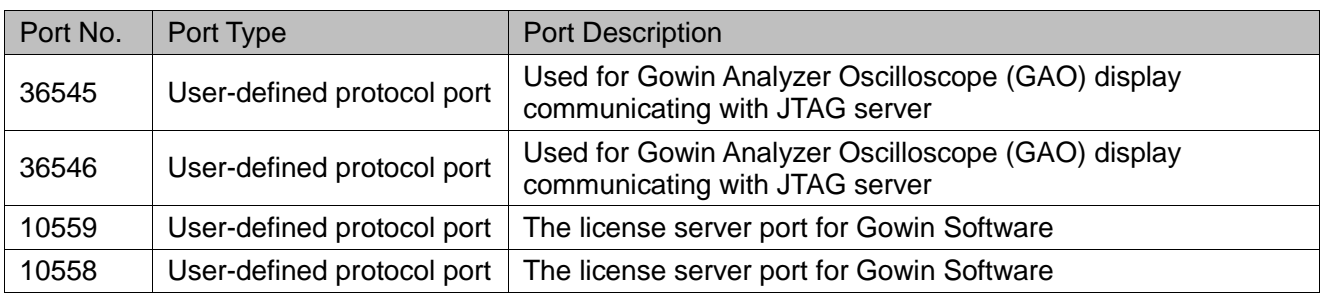

### **5 Documents**

<span id="page-8-0"></span>The released documents are listed in the table below and the PDF versions are packaged in the installation directory.

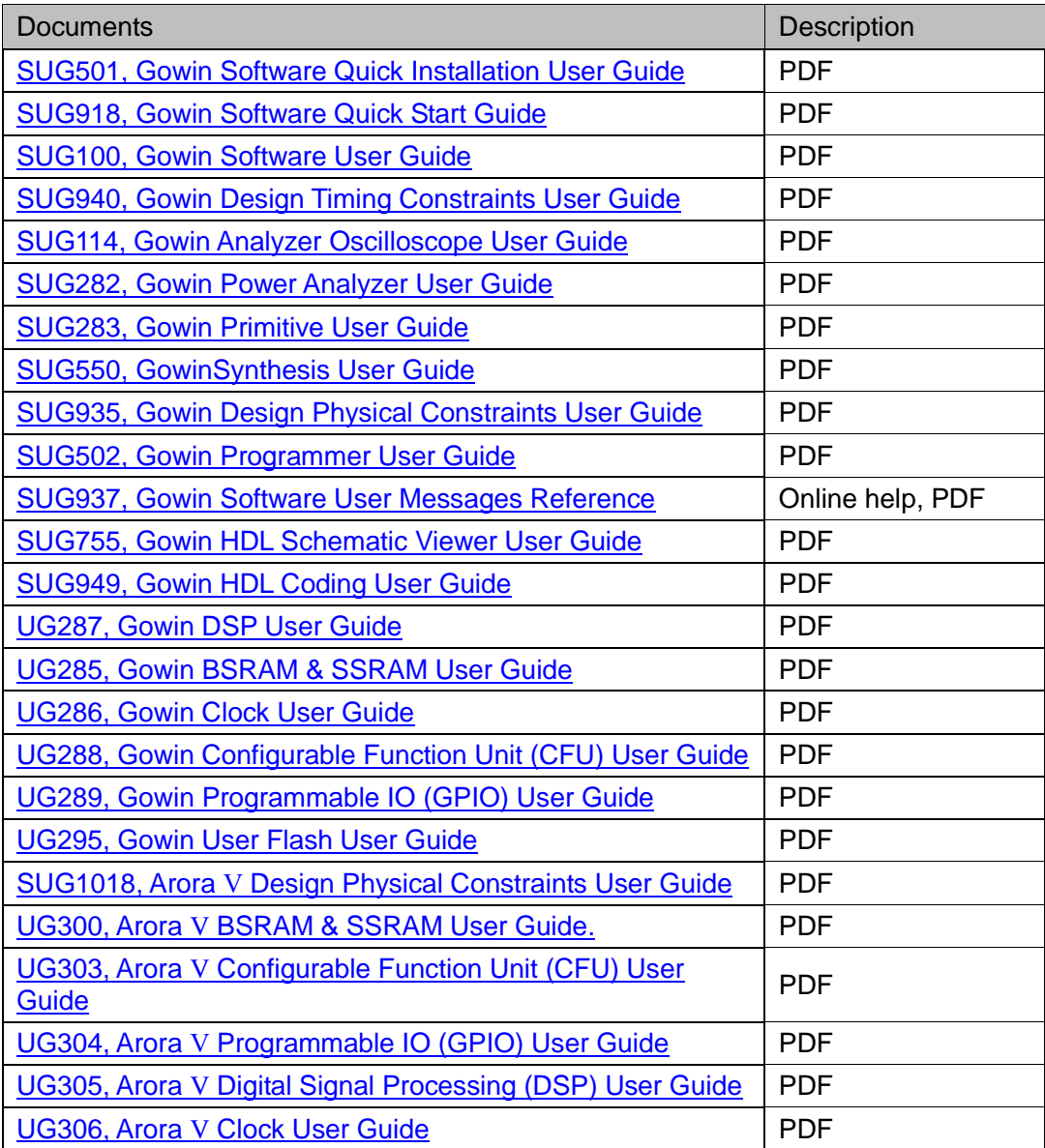

# <span id="page-9-0"></span>**6 Known Problems and Solutions**

The following problems apply to the supported functions in Gowin Software.

#### **1. GAO Capture Signal Failure**

**Solution:** Try to reduce the number of capture signals and capture depth. If the problem still exists, please contact GOWIN support.

#### **2. GAO PnR Failure**

ERROR (PR1011): Failed to capture GAO signal<name>, because there is no wire to route for the signal.

**Solution:** Check whether the signal is hard-wired, such as the output of IOLOGIC.

### **3. The information output pane displays messy code in Ubuntu 18.04 LTS system**

The information output pane displays messy code in Linux; when the content is copied and pasted to the code editing pane, the display is normal.

**Solution:** Delete ide/lib/libfreetype.so.6, and make the software use the library that comes with the user's computer system.

**4. In the Windows operating system, panels on the IDE may encounter a locked state**

**Solution:** Use the Reset Layout option in Windows tab on the menu bar to unlock.

#### **5. When simulating vho, the simulator reports an error: Failed to find INSTANCE 'GSR'**

It is due to the fact that VHD language does not support the duplication of names for primitives and their instantiations.

**Solution:** Modify the instantiation name of the primitive GSR in both the vho and .sdf files to "GSR\_ins".

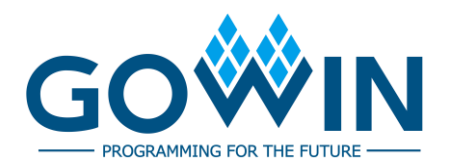